# **baixar apk betano - Crie uma nova conta de apostas**

**Autor: flickfamily.com Palavras-chave: baixar apk betano**

- 1. baixar apk betano
- 2. baixar apk betano :tvbet afiliados
- 3. baixar apk betano :5 euros gratis bet365

# **1. baixar apk betano : - Crie uma nova conta de apostas**

#### **Resumo:**

**baixar apk betano : Inscreva-se em flickfamily.com agora e desfrute de recompensas incríveis! Bem-vindo à sua experiência de apostas única!**  contente:

## **baixar apk betano**

No mundo dos jogos online, ter uma plataforma confiável e fácil de usar é fundamental. É por isso que recomendamos o aplicativo Betano – disponível para dispositivos móveis Android e iOS. Com a baixar apk betano interface intuitiva e ampla variedade de opções, este aplicativo está rapidamente se tornando uma escolha popular entre entusiastas de jogos e apostadores desportivos do Brasil.

#### **baixar apk betano**

O Betano app é uma aplicação móvel que permite aos utilizadores aceder a uma vasta gama de opções de apostas desportivas e jogos de cassino em baixar apk betano qualquer lugar e em baixar apk betano qualquer hora. A plataforma oferece apostas em baixar apk betano mais de 25 esportes, incluindo futebol, tênis, basquetebol e outros eventos internacionais. Ademais, existem mais de 150 tipos diferentes de apostas disponíveis para cada evento, proporcionando uma experiência verdadeiramente personalizada para cada utilizador.

#### **Como começar a utilizar o Betano app?**

Para começar, é necessário efetuar o download do aplicativo no site oficial da Betano. Em seguida, é necessário criar uma conta e fazer um depósito. O processo de inscrição é simples e direto e, uma vez efetuada a inscrição, é possível aceder imediatamente a todas as funcionalidades oferecidas pelo aplicativo.

#### **Características do Betano app**

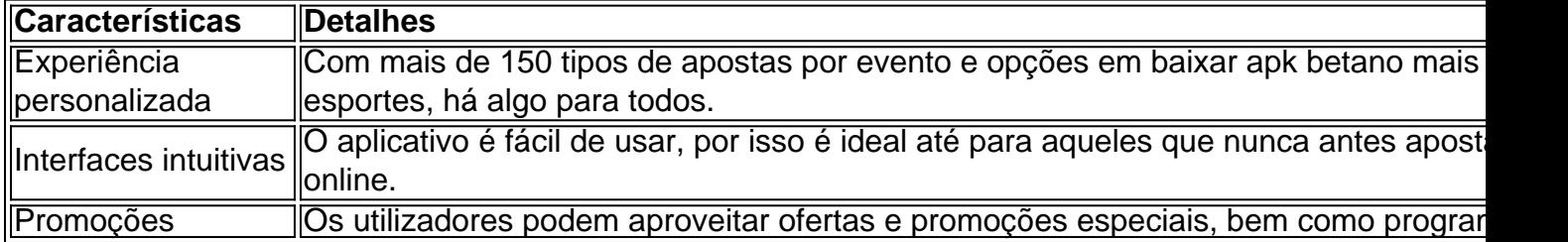

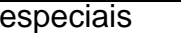

## **Conclusão para o Betano app**

O aplicativo Betano é uma plataforma emocionante para aqueles que procuram novas oportunidades de apostas desportivas e entretenimento de cassino online confiável. O processo de inscrição é simples e fácil, e o aplicativo é dotado de uma ampla gama de funcionalidades. com os seus pagamentos seguros, ofertas promocionais especiais e programas de lealdade, é claro que o Betano está a atrair e mantém uma base de utilizadores crescente, independentemente do dispositivo móvel que estejam a utilizar.

### **Perguntas frequentes:**

- Como posso fazer o download do aplicativo Betano no meu dispositivo móvel? No site oficial da Betano, clique em baixar apk betano "Download our Android app" na página inicial.Clique no banner de download do aplicativo Betano.Após o download, clique em baixar apk betano "Abrir" no seu dispositivo.
- Que tipo de apostas podemos realizar no Betano app? Tem vários tipos de apostas, incluindo Apostas simples, Apostas combinadas e mais.
- Existe um programa de fidelidade less no Betano app? Sim, há um programa de lealdade onde os utilizadores podem obter benefícios adicionais.

Qual é o valor ideal para começar a Betano?

Se você está pensando em começar a jogar na Betano, pode ser útil saber o valor ideal para começar. Aqui estão algumas etapas para ajudá-lo a começar:

Baixe o Betano no seu dispositivo Android seguindo estas etapas:

Abra o navegador preferencial em seu dispositivo móvel.

No campo de pesquisa, digite [bônus cassino online](/b�nus-cassino-online-2024-05-01-id-14007.html) e clique no link que o levará ao site oficial do bookmaker.

Após a página principal carregar, é possível se inscrever, fazer depósitos, reivindicar as ofertas de boas-vindas e fazer apostas.

Antes de começar a jogar, convém entender como funciona o processo de conversão de códigos de aposta:

Passo 1:

Insira o código do bloqueio. Este é o código gerado no site original de apostas, usado para salvar e retomar seleções.

Passo 2:

Selecione o site original de apostas. Este é o site de apostas onde o código a ser convertido foi gerado.

Passo 3:

Selecione o site de destino de apostas.

Tips para jogadores iniciantes:

É recomendável começar com uma pequena quantia, como R\$ 50 ou R\$ 100, para se familiarizar com a plataforma e aprender as cordas.

Nunca se esqueça de gerenciar seu orçamento e sempre jogar responsavelmente.

Aproveite os bônus de boas-vindas e as promoções para aumentar suas chances de ganhar.

# **2. baixar apk betano :tvbet afiliados**

- Crie uma nova conta de apostas Introdução

Apostar na Betano é uma ótima maneira de se divertir e potencialmente ganhar algum dinheiro. Se você é novo no mundo das apostas, não se preocupe, pois este guia irá guiá-lo por todos os passos necessários para começar.

Como começar a apostar na Betano

O primeiro passo é criar uma conta na Betano. Você pode fazer isso visitando o site da Betano e clicando no botão "Registrar". Depois de criar uma conta, você precisará fazer um depósito para poder começar a apostar. Você pode depositar usando uma variedade de métodos, incluindo cartões de crédito, cartões de débito e e-wallets.

Uma vez que você tenha feito um depósito, você pode começar a apostar. Existem muitos esportes diferentes para apostar na Betano, incluindo futebol, basquete, tênis e futebol americano. Você também pode apostar em baixar apk betano eventos ao vivo, o que pode ser muito emocionante.

Propriedade da Kaizen Gaming International Ltd,Betano é uma plataforma de apostas esportiva, legítima com: bônus bônus. Betano lançado pela primeira vez em { baixar apk betano 2024, mas desde então e expandiu-se para vários outros países! Nossa revisão Betanoss encontrou um bônus de boas -vindas emocionante com novos jogadores ou outras oferta a mais prêmios? durante todo o ano.

Kaizen Jogos JogosBetano, um operador líder em { baixar apk betano apostas esportiva a e jogos online. atualmente ativoem{ k 0); 9 mercados na Europa ou Na América Latina; ao mesmo tempo com ""K1| que se expande da America do Norte também no mundo. África,

[nova plataforma de caça níqueis](https://www.dimen.com.br/nova-plataforma-de-ca�a-n�queis-2024-05-01-id-36214.pdf)

## **3. baixar apk betano :5 euros gratis bet365**

# **Ryan Gosling: la estrella ascendente en Hollywood**

En Hollywood, no hay coincidencias. El papel de Ryan Gosling en la película de dobles de acción "The Fall Guy" llega en el momento perfecto para consolidar su estatus en la cima del mundo del espectáculo. No sólo es un impulso turboalimentado de entretenimiento de cuatro cuadrantes que cubre todas las bases del público con acción, romance, una franquicia de legado para los mayores y acción al estilo "John Wick" para los jóvenes, sino que está envuelto en su personalidad pública. Su papel como doble de acción veterano Colt Seavers, salvando la piel del estúpido megastar al que dobla, encaja perfectamente con la postura que ha mantenido en los talk shows y los memes durante la última década: la fama y el estrellato como una fachada deliciosa, una broma interna entre la estrella y la audiencia jugada con los toques de ironía más ligeros.

#### **El modelo a seguir de la nueva masculinidad**

Pero, por supuesto, Gosling es una estrella de Hollywood de verdad, uno de los más importantes. Su confundido himno toxic masculino Ken le robó el protagonismo a Margot Robbie en "Barbie". Perforar arquetipos clásicos de la masculinidad con una auto-conciencia moderna es el nicho en pantalla que se ha hecho propio - dándonos una nueva estrella masculina suave y única para la era post-MeToo. Sus papeles principales - conductores fugitivos, motoristas temerarios, banqueros venales - han sido a menudo ultra-machos, pero el actor mismo viene con bordes metrosexuales redondeados. Los hombres quieren ser como él, con su elegancia varonil y su inagotable suministro de chaquetas elegantes (el último número de equipo de Miami Vice de cuero en "The Fall Guy" lo demuestra). Hasta 2024, Morwenna Ferrier observó que los clones de Gosling, con una cierta "limpieza turboalimentada", estaban en libertad en las ciudades de todo el mundo.

## **Ryan Gosling: la estrella que se une a la lucha de las mujeres**

Pero este estatus de modelo a seguir no aliena a las mujeres; de hecho, como la mayoría de las estrellas masculinas bien ajustadas en esta era, lleva sus credenciales feministas en la manga bien planchada. criado por su madre y su hermana mayor, dijo en 2024: "Creo que las mujeres son mejores que los hombres. Son más fuertes, más evolucionadas." Un año después, al aceptar su Globo de Oro por "La La Land", agradeció a "su señora", Eva Mendes, por criar a sus hijas mientras él trabajaba. Cuando Robbie y el director de "Barbie", Greta Gerwig, fueron ignorados en este año de los Globos de Oro, objetó por escrito: "No hay Ken sin Barbie."

Autor: flickfamily.com Assunto: baixar apk betano Palavras-chave: baixar apk betano Tempo: 2024/5/1 21:48:04